我的3G时代 郑州移动G3品牌系列报道 双顶记

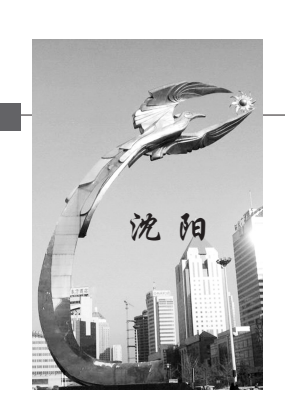

从首批使 用 中 国 移 动 3G 的 最 南 端 城 市 广 州 北 上 ,我 们 来 到 最 北 端 的 沈 阳,在经过了  $-$  年 多 的 3G 生活之后,这 座北方工业重 镇的信息生活 也发生着潜移 默化的改变。 这种变化,不 仅仅是技术上 的 ,而 是 生 活 方式上的。

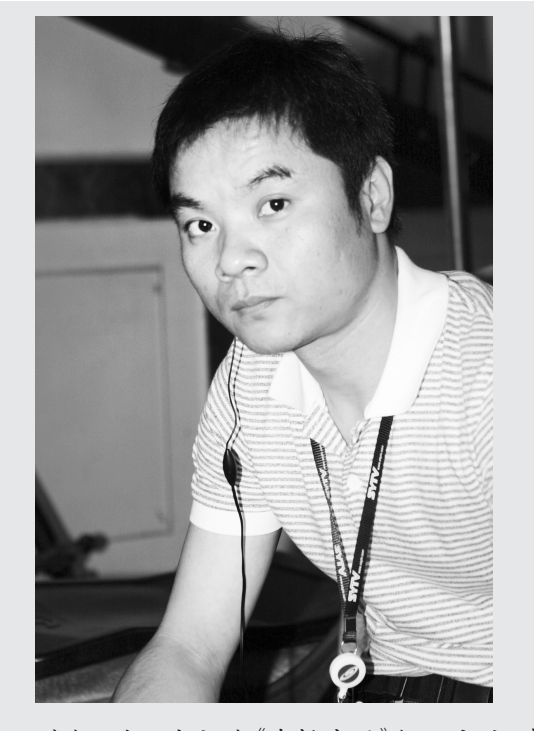

张帆,沈阳电视台《直播生活》栏目主编,中 国移动首批3G用户。

到郑州参加民生新闻论坛的几天里,张帆 有几个想不到,首先是想不到郑州这么漂亮好 玩,烩面这么好吃;其次是想不到在郑州也能用 上3G;而更想不到的是,他回到沈阳之后,又办 了张移动的188卡。

晚报记者 祁京/文 于进洋/图

联系人:

## 在纬一路上传递视频 ▁

到郑州开会的时候,张帆带来了自己使用 了 1 年的中国移动 3G 双网手机,一个 GSM 网 络,一个TD网络。"想着郑州应该还没有3G,带 个双网的方便些,至少能打电话。"张帆说,自 己现在已经习惯用157的号码进行联系。

张帆:3G是一场生活的直播

2008 年 4 月 1 日,中国移动在奥运城市沈 阳进行了3G网络的试商用,张帆马上去抢到了 一个 157 开头的好号,用上 3G 手机后,他先去 了3G新闻板块儿快速浏览了"今日新闻",然后 登录手机社区写了手机博客,庆祝一下自己 "引领沈阳3G时代"。当然最重要的是,他和妻 子进行了第一次的视频通话,"画面小了点,但 语音很清晰。"而且,传送图片和视频的速度也 比较快。从那以后,爱好摄影和音乐的张帆就 开始随身带着这部3G手机。

令张帆想不到的是,在郑州,他的 3G 手 机竟然也显示有信号,"绿色的T'字信号标 志基本是满格,尤其是在郑州东边。"总看试 试看的心理,张帆登录 3G 网络,使用了手机 地图进行导航,"还真的可以用,每天少跑了 不少冤枉路。"在体验了一把郑州的 3G 信号 以后,张帆的最直接感受是:等完全开通了会 更加优质。

让张帆难忘的是在郑州纬一路上的一家 老歌酒吧,当女老板听说他们是从沈阳来的客 人的时候,为他们演唱了一首蔡琴的老歌,"她 说她曾经的爱人在沈阳,要能看到她在唱歌就 好了。"听到这样的故事,张帆用自己的3G手机 录下了现场的视频,传给了妻子,"挺感人的爱 情故事,我想把它做成我的新一期节目。

## 把生活变成一场直播

为了做好电视编导工作,张帆已经深深地 被3G生活方式所同化,"出门采访第一件事就是 打开手机,用手机地图导航一下;在电脑商场看 中一个显卡,马上用手机上网查询一下价格范 围;开会时听到一个新词或者新事物,手机上网 百度知道或者维基百科,马上解决疑问。"他觉 得,要是能够再快一点,能把拍摄的视频同步传 回电视台就好了,"那样我就可以不用坐办公室, 天天掂着手机在街上拍,做真正的'直播生活'。

▟

这样的生活并不遥远,在张帆第一次使用 移动3G网络的时候,他就发现,下载音乐的速 度达到了 500K/秒,几乎和他使用笔记本时的 下载速度一样。张帆一直喜欢用手机上网,方 便、及时而且不受限制。"很多人以为只有等到 3G,手机才可以实现流畅的流媒体娱乐视听。

其实目前可以提供无线互联网服务的网站在国 内已经有数十万家,手机上网浏览资讯、听音乐 和看书早已成为不少网民的习惯,而3G,就像 多年前拨号上网升级至 ADSL 时代,上网速率 得到大幅度提高。"张帆说,以前使用 GPRS 时 网速慢,而用了3G,则让他有了跨越一个时代 的感觉。

张帆的下一个目标是做一档手机电视直播 节目,只为手机用户服务的那种。"在过去拨号 上网的时代,收费贵、速度慢,谁会想到用网络 看视频呢?可是宽带一来,YouTube出现了,视 频播客诞生了,现在不仅看视频很容易,连上传 视频也成了很多人的娱乐项目。"张帆说,在试 用了移动3G手机一年之后,他更加坚信,手机 上的视频会成为一种新风尚。

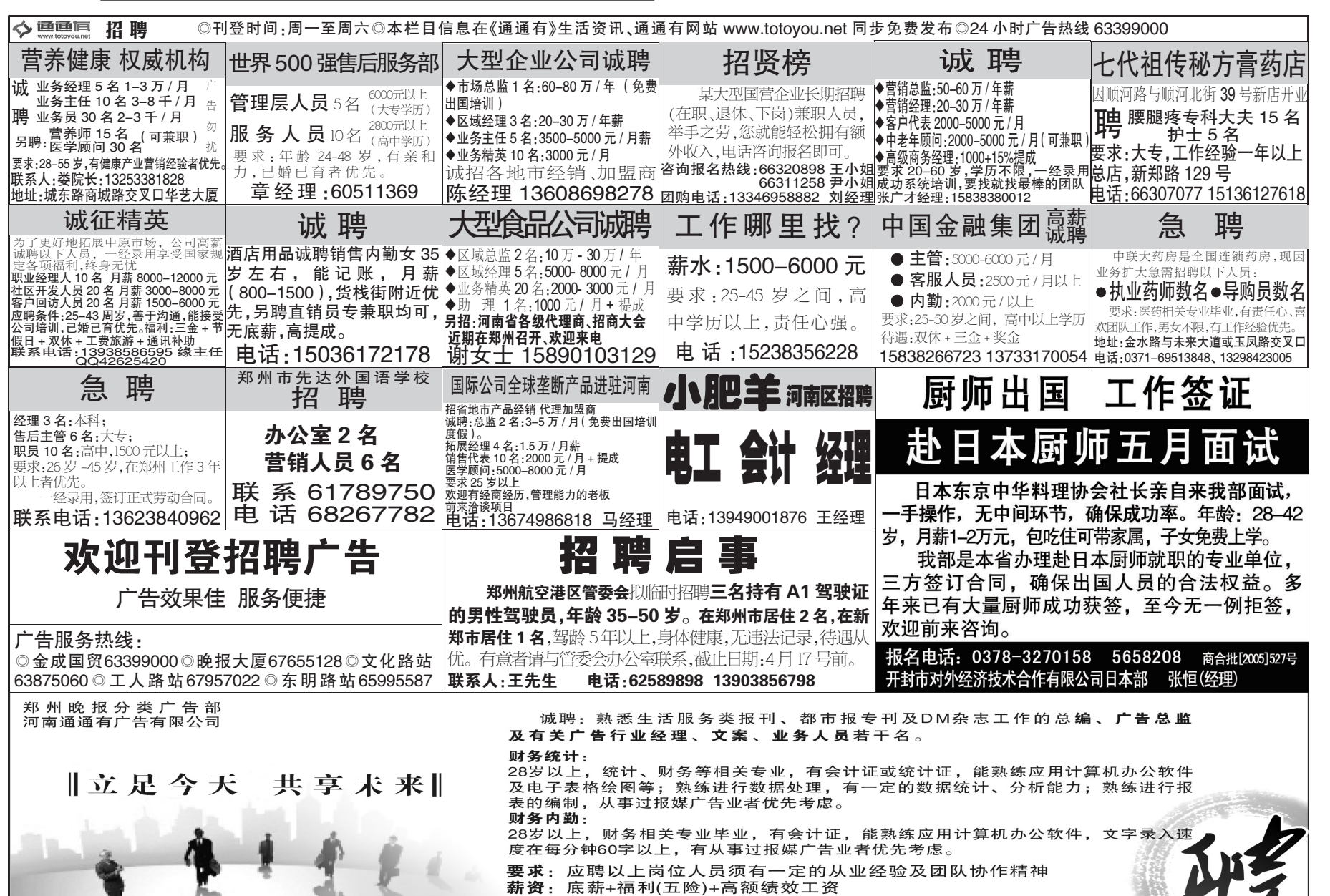

王经理 电话: 63330282 63332866

有意者请将简历发至whw900308@163.com或将简历送至紫荆山路60号金成国贸1610: